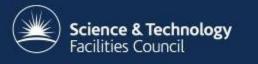

### **ICAT Job Portal**

#### a generic job submission system built on a scientific data catalog

1 April 2015

Brian Ritchie, Steve Fisher Rutherford Appleton Laboratory - STFC

# **Overview**

- Configure and submit jobs to process selected datasets / datafiles on one or more batch servers
- Search for datasets / datafiles using ICAT/IDS
- Submit single job for all selected datasets/datafiles, or separate jobs for each
- Monitor progress of jobs and inspect output

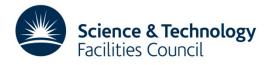

# Architecture

- Central IJP server
  - Web application
  - GUI based on GWT (but moving to AngularJS)
  - Command-line interface
- One or more "batch connectors"
  - One per supported batch system (Platform LSF, Torque, unix batch)

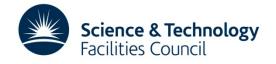

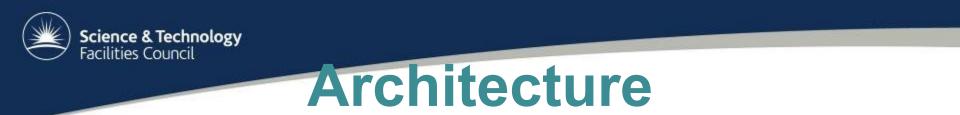

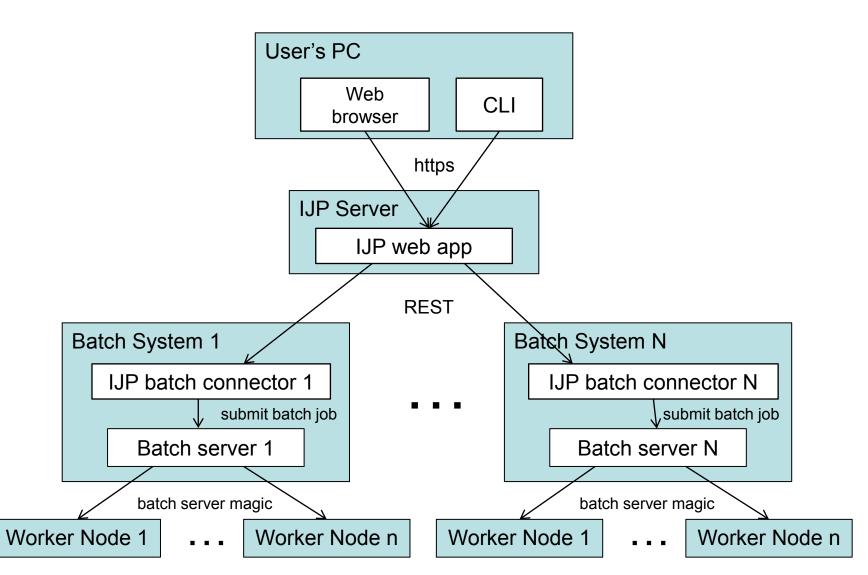

Facilities Council

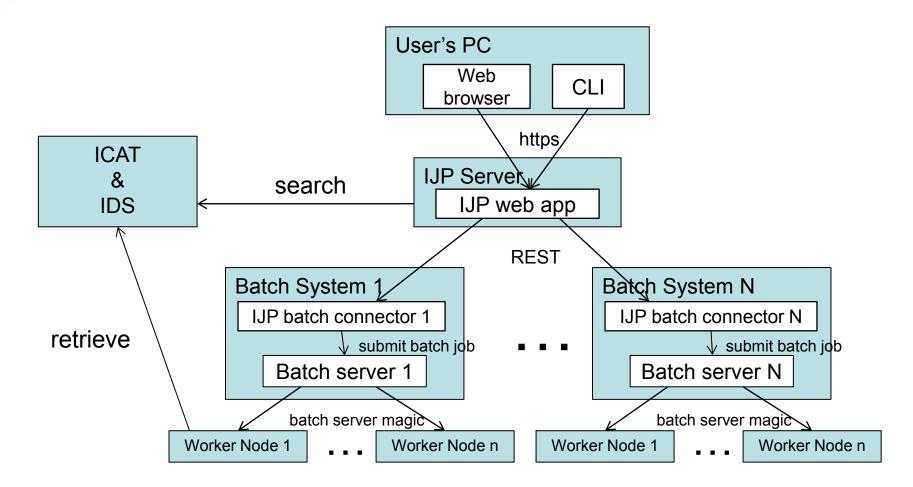

# Job submission

- Central server gets estimates from each batch connector
  - Chooses one of the best
- Batch connector submits job to its batch system
  - Job is passed ICAT/IDS session/urls and dataset/file IDs
  - Job scripts written by facilities
- Batch connector monitors submitted jobs
  - Queue status, standard/error output
- Central server monitors batch connectors
- Central server holds job status and output
  - Until user deletes the job

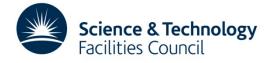

# Job Types

- Part of the IJP configuration
- Job Type specifies:
  - Program (job script) to run
  - Dataset types for which the job can be run
  - Whether job accepts datasets, datafiles or both
  - Whether each job can take multiple datasets/datafiles
  - Other job parameters / options

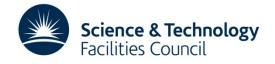

## **Demo system**

- Self-contained "IJP-in-a-box"
- Local ICAT and IDS installations
- Batch connector uses local unix batch system

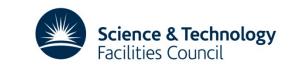

# Status and next steps

- Snapshot release
  - http://icatproject.org/releases/snapshot-releases/
  - http://icatproject.org/user-documentation/the-icat-jobportal/
- Platform LSF batch connector exists, running on SCARF, but not yet fully functional
- Interactive sessions not yet supported
- Batch connector estimates are wildly optimistic
- Replace GWT GUI with AngularJS
  - In harmony with TopCAT

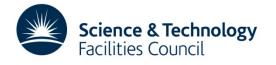